#### 釧路市 GIGA 通信

# With GIGA

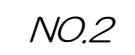

釧路市教育委員会 教育支援課

新学期がスタートし、一ヶ月が経過しました。クロームブック、先生方自身がどのぐらい お使いになっているでしょうか。「まだ全然」という先生方もいらっしゃるのかもしれませ んが、そんな方々に「ちょっと使ってみようかな」と思っていただけるよう、情報提供を行 っていきたいと思っております。

## **★「Google」ってどんな意味?**

みなさんの身近になりつつある「Google」。もはや、世界を代表するIT企業となりましたが、 この「Google」の社名には、どんな意味があるのでしょうか。

どうやら、元々は「googol(グーゴル)」という名前にするはずだったようなのです。 「googol(グーゴル)」とは「10 の 100 乗」、「膨大な数字を組織化できるように」と いう思いが込められていたそうですが、登録時のつづりミスで「google」となってしま ったようです。ミスから生まれた社名、ということなのですね。

#### **★「釧路市の教育 第71号」について**

4月2日に各校にお届けに上がった「釧路市の教育 第71号」はご覧になっていただけたで しょうか。8ページからは GIGA に関するページとなっており、「ロイロノートの活用例」や「タ ブレットドリルの使用例」等についても掲載されています。ぜひ、ご一読ください!

### **★各校より〜清明小学校の活用事例〜**

清明小学校の活用事例の紹介です。清明小学校では、3~6年生が、授業においてロイロノー トを活用しています。ロイロノート上に記入した個々の考えを全体で共有し、その後の交流時に も積極的に活用する姿が見られたようです。

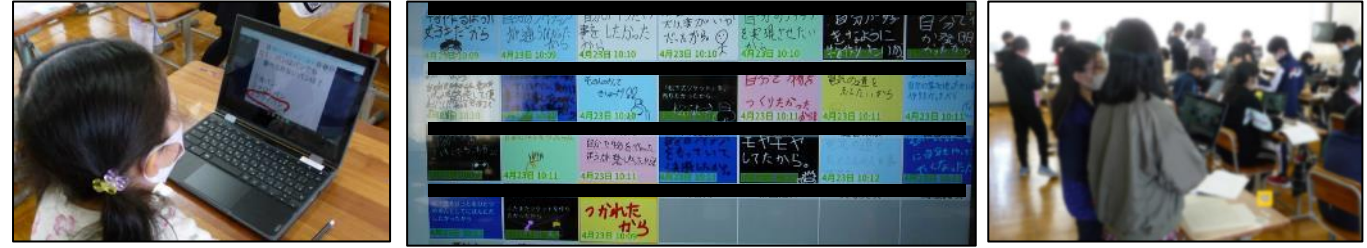

#### **★今日のちょいテク【第1回】**

クロームブックを使用していくにあたっての、ちょっとした技をお伝えしていきます。今回は、 「Google ドキュメント」の『音声入力』です。

クロームブックを使用しての文字入力については、「ローマ入力」「ひらがな入力」「手書き入 力」等、児童生徒の実態に応じた入力の仕方が考えられますが、その他に「音声入力」という入 力方法があります。これは、児童生徒が、というよりも、例えば先生方が記録をおこす時などに 活用できそうです。(児童生徒の前で披露すると、「おおっ」と言われそうな気がします・・・)

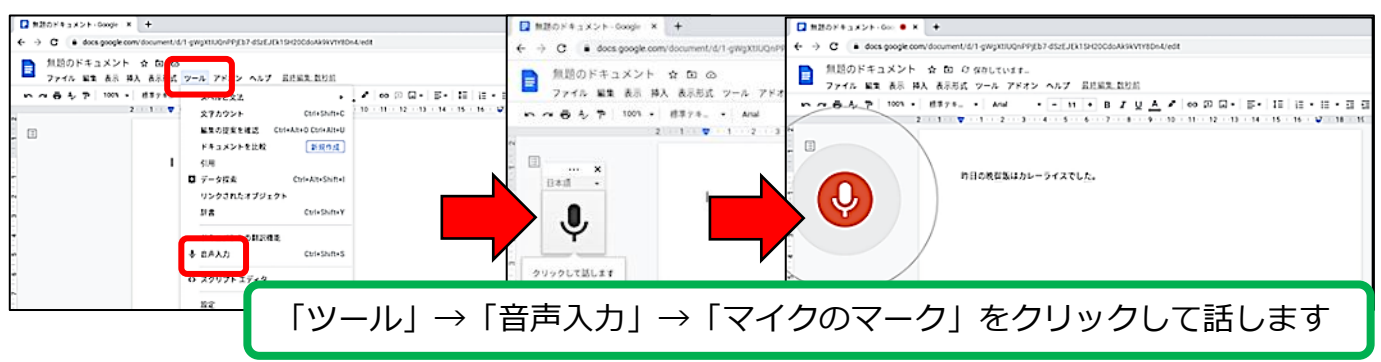